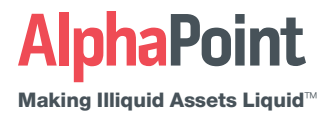

# AlphaPoint Remarketer:

Instant Liquidity & Market Visibility

AlphaPoint Exchange Remarketer instantly adds liquidity to your exchange and increases the depth of your order book while providing new sources of revenue for your business.

#### AlphaPoint Exchange Remarketer provides:

#### Real-Time Best Price and Execution

By creating a consolidated order book from multiple exchanges, you can be sure that your clients have access to the best prices available in the marketplace at any given time.

#### Automated Market Making

By duplicating orders from leading sources the Remarketer allows operators to essentially act as the market maker for their own exchange with very little risk. Operators are able to fully customize order depth, order size, and add mark-ups for source exchange quotes.

## Reduced Market Risk

Even though the Remarketer allows the exchange to operate as a market Mmaker, lifting bids and hitting offers, once the trades are executed, the Remarketer will hedge your market risk by offsetting the trades with the opposite transaction on the remote exchange to keep one's liabilities neutral.

## Multi-Currency Conversion

Operators can use AlphaPoint's built-in FX conversion features to take USD quotes from source exchanges and translate them into any of the currencies they offer to their clients on their local exchanges.

## Highly Reliable Design

If a source exchange experiences extended latency or outages, operators are alerted and the Remarketer is paused. Full logging and auditing reports show a detailed sequence of events for all user activity and Remarketer actions.

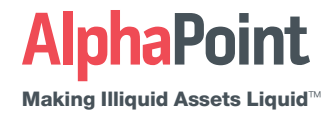

#### How the Remarketer Works

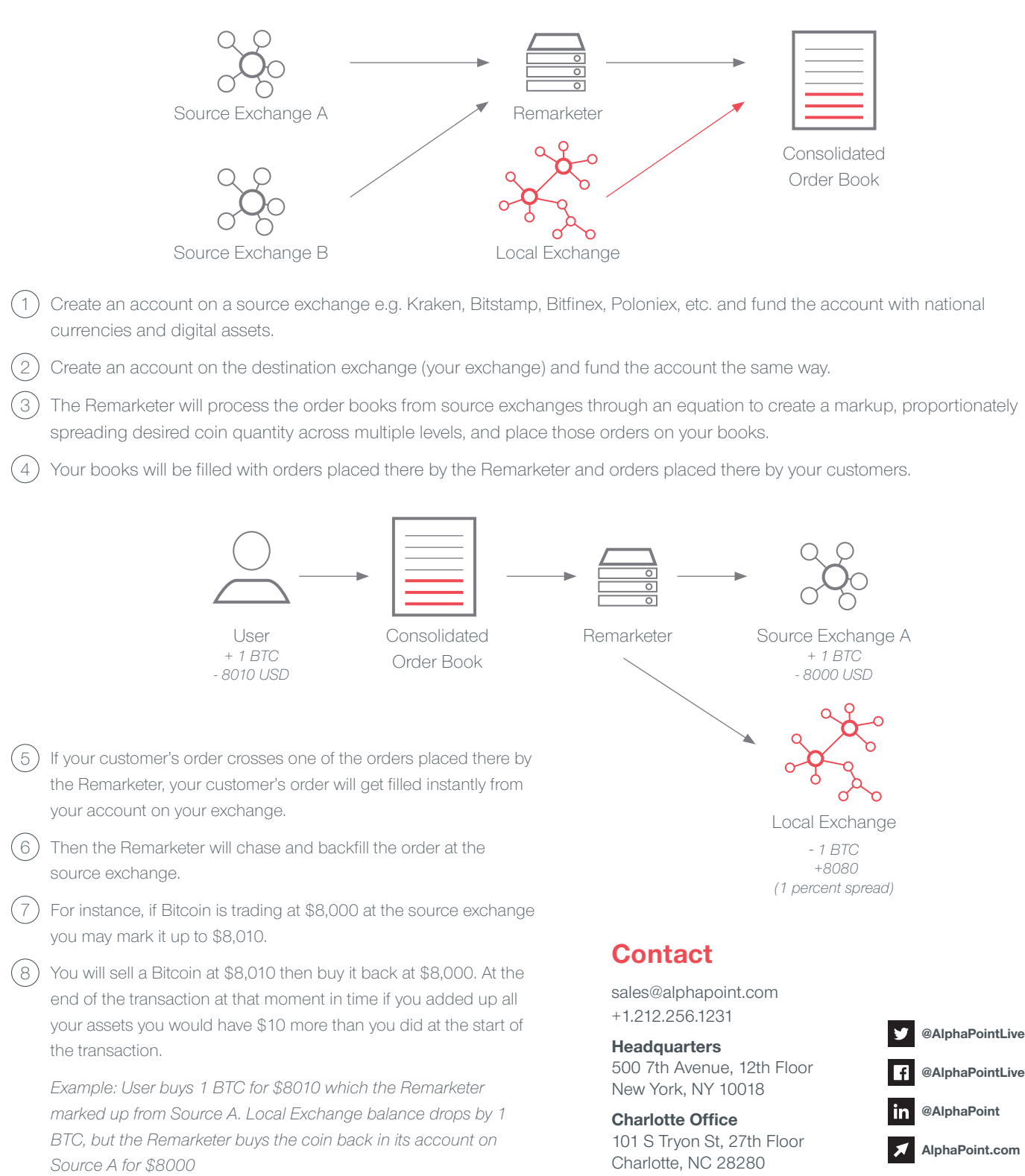